## PCARD PROCESS DOC #2: SUBMITTING YOUR PCARD VOUCHER (REQUIRED IF CHARGES EXIST)

Purpose:

- Attach receipts, invoices, and supporting documentation
- Include business purpose
- Edit SmartKey/Account, split charges
- Budget check if necessary and submit your voucher for approval

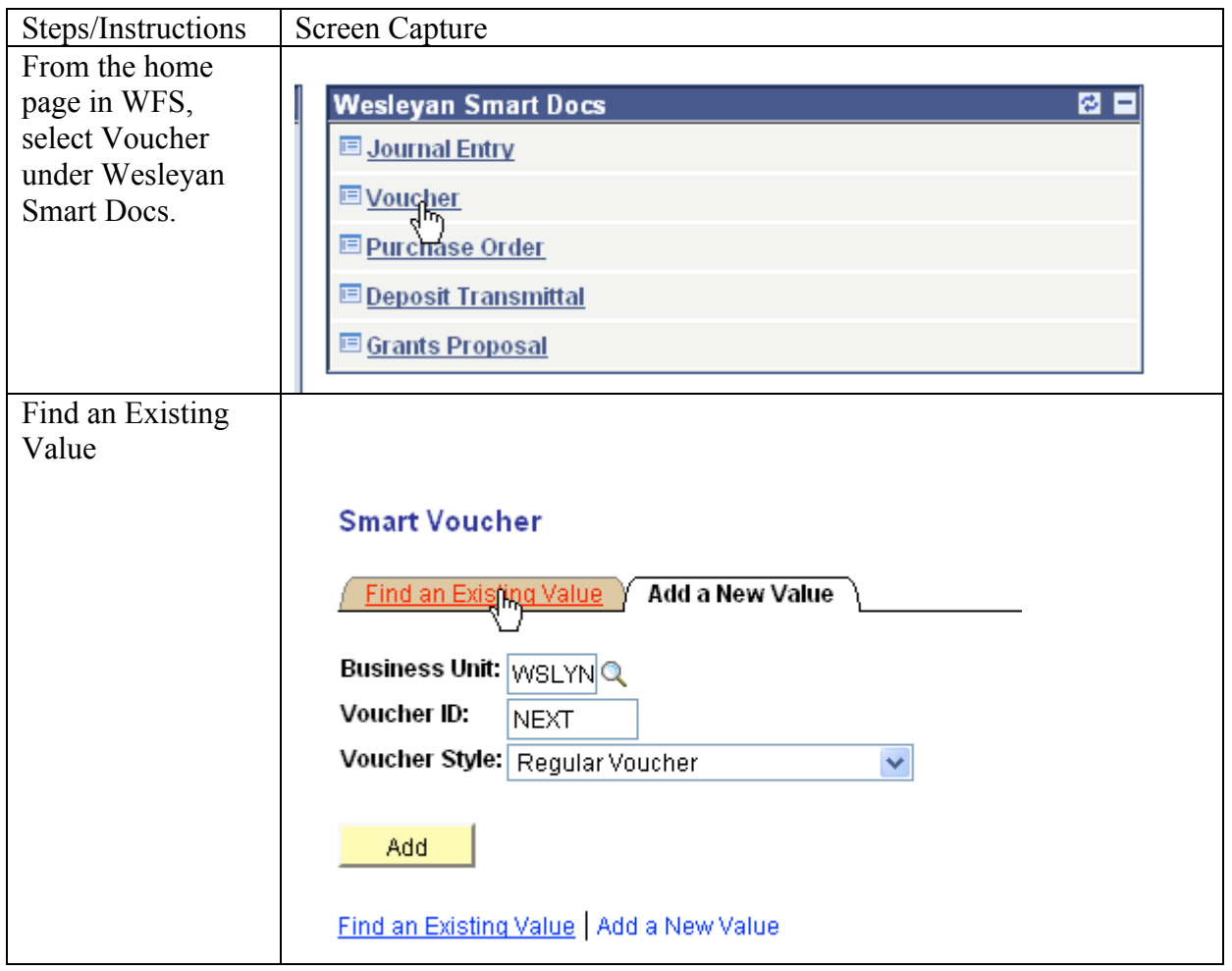

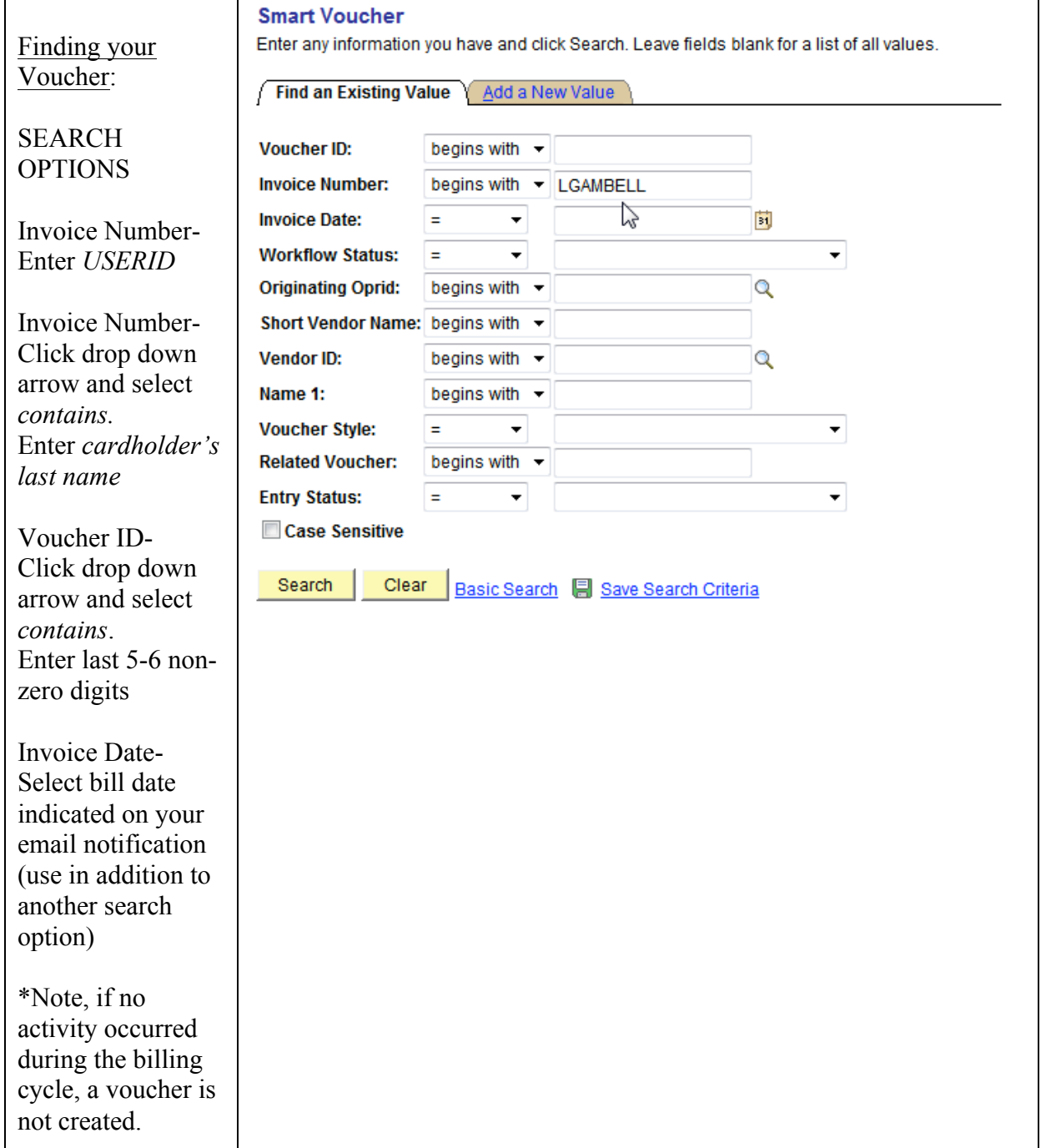

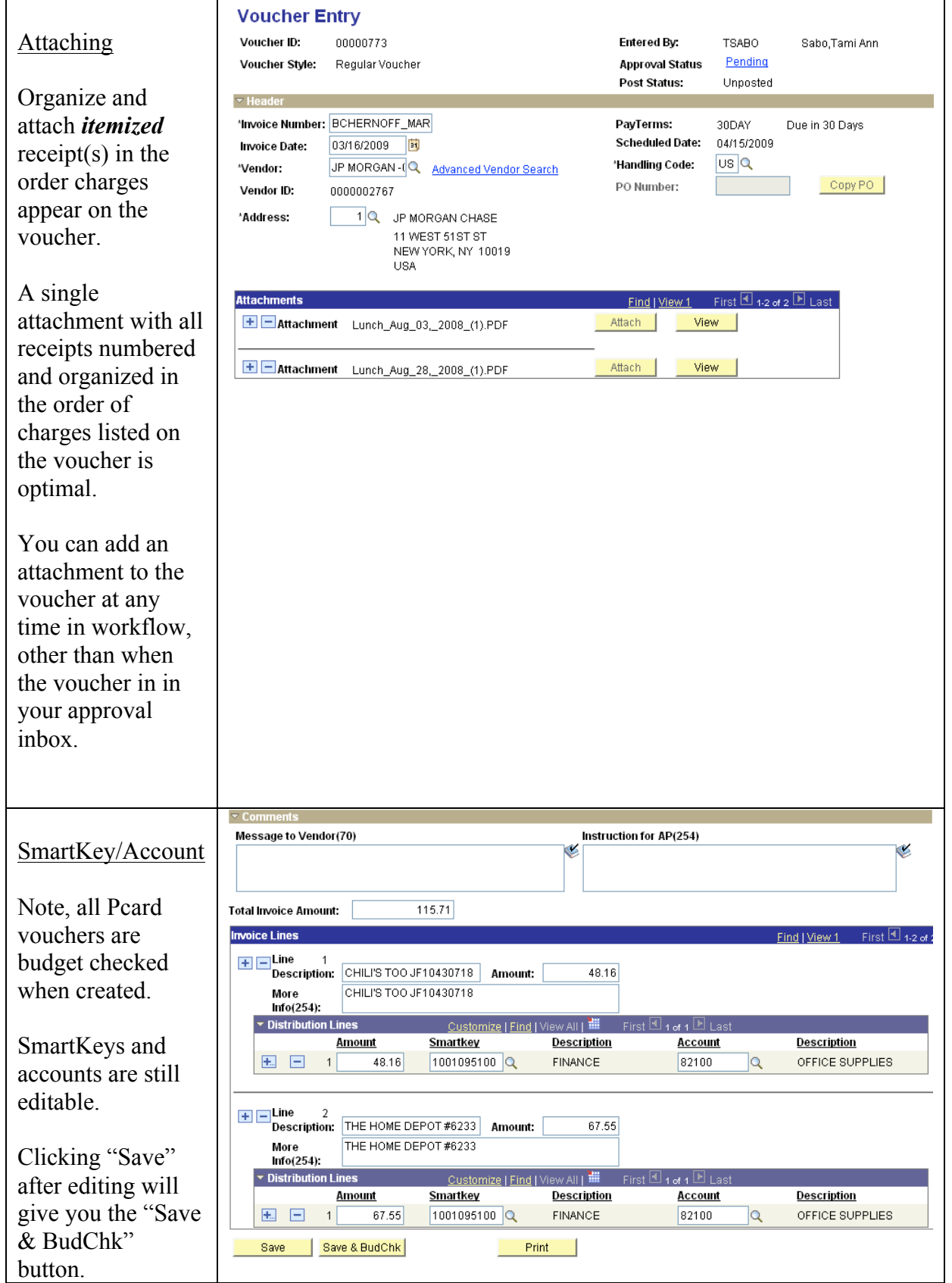

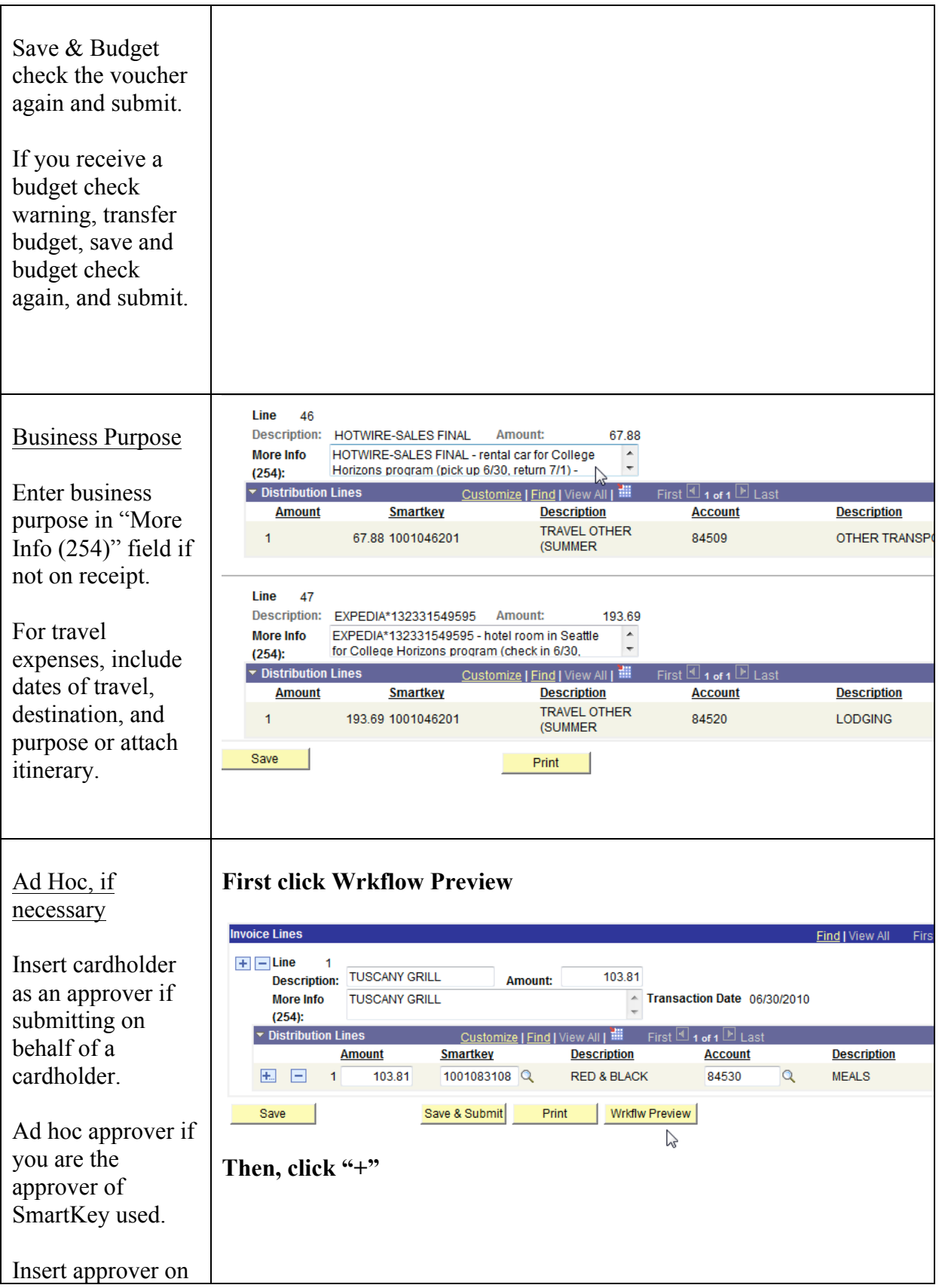

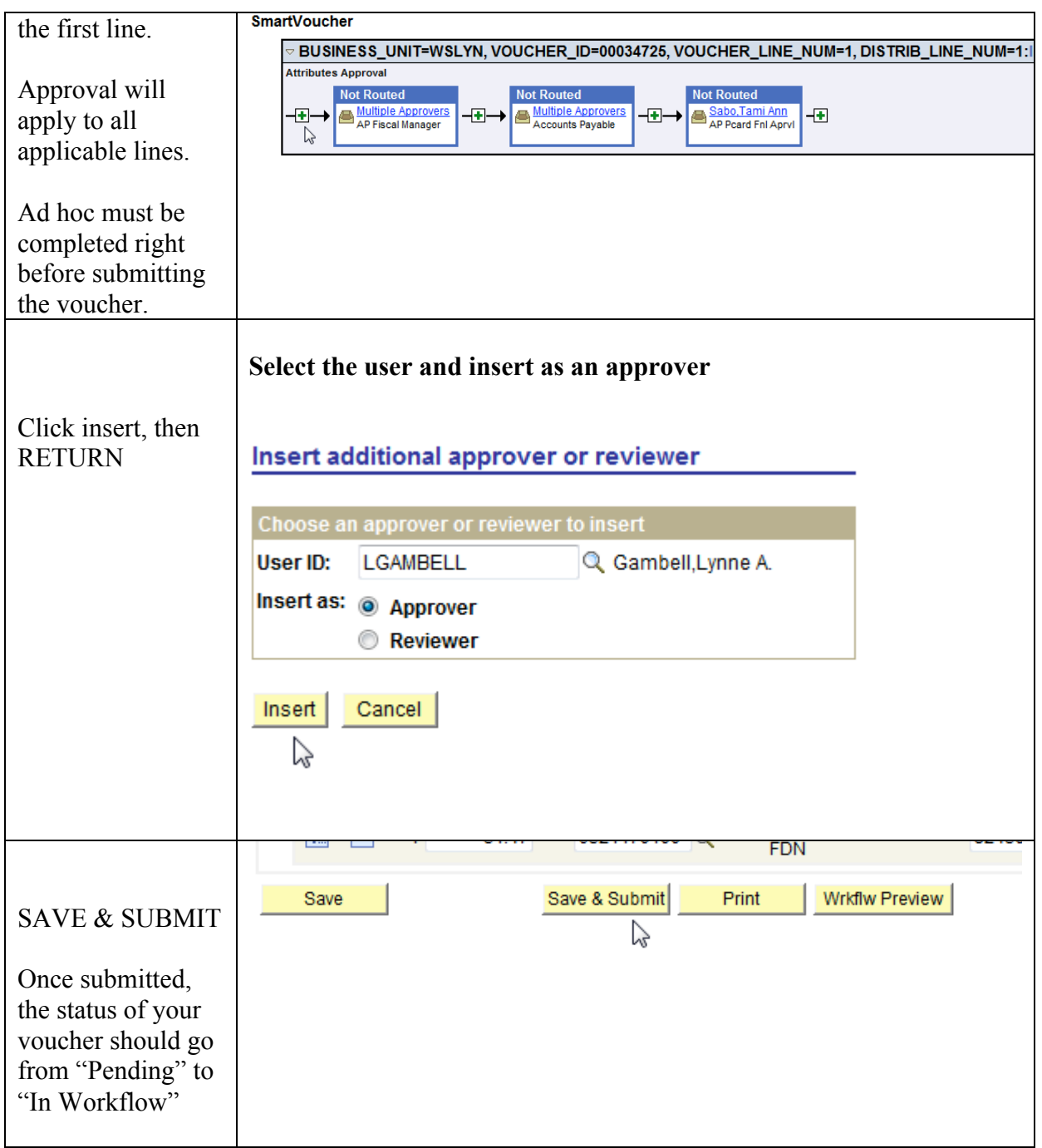